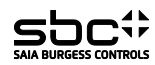

## PCD7.L121 -Ein- / Ausgangs "RIO" Modul mit 4 digitalen Eingängen 24 VAC/DC und 2 Relais 250 VAC/16 A -Applikations Modul für Funktionen "Licht" und "Beschattung".

**Beschreibung**<br>Das RIO-Modul ist als S-Bus Datenknoten für dezentrale Schaltaufgaben entwickelt worden. Über eine DDC vom Typ PCDx / PCS1 können die Eingänge gelesen sowie die Hand -Auto Funktion überwacht werden. Die Adressierung und Identifizierung des Modules wird dabei mit den beiden Adressschaltern (×1 / ×10) auf der Frontseite ermöglicht. Es können die Adressen 00 bis 99 eingestellt werden. An einem Busstrang können dabei gleichzeitig bis zu 100 RIO-Module und max. 3 PCD-Stationen angeschlossen werden. Wenn die Bus-<br>Zykluszeit kritisch ist, sollten max. 30 Slaves an eine

#### **Technische Daten**

Bussystem S-Bus Übertragungsrate 1200…38400 Ubertragungsrate 51200...38400<br>
Übertragungsmode Parity / Data<br>
Buslänge max. 1200 m (ohne Stromaufnahme <50 mA Leistungsaufnahme 1.2 W Einschaltdauer relativ 10 0%<br>Ansprechzeit 15 ms Ansprechzent<br>
Wiederbereitschaftszeit <3 s<br>
Betriebstemperaturbereich 0 °C...+55 °C<br>
Lagertemperaturbereich -25 °C...+70 °C Betriebstemperaturbereich Lagertemperaturbereich<br>Schutzbeschaltung

Eingangszustandsanzeige<br>Funktionsanzeige

Prüfspannung Eingang / BUS

**Gehäuse** Schutzart nach DIN 40050 IP65 Schutzart nach DIN 40050 IP65<br>Anschlussklemme 1,5 n

Einbaulage beliebig

Buslänge max. 1200 m (ohne Repeater)<br>Nennspannung UN 24 VDC (15 VDC...32 VI 24 VDC (15 VDC…32 VDC)<br>
<50 mA<br>
1.2 W 15 ms (Daten empfangen bis Reaktion Daten senden)<br><3 s Verpolschutz der Betriebsspannung Verpolschutz von Speisung und Bus Euristinsanzeige Grüne LED für Bustätigkeit<br>Betriebsanzeige Rote LED für BUS-Fehlerm Betriebsanzeige Rote LED für BUS-Fehlermeldung Besonderheiten Handbedienebene mit Rückmeldung für die Relais über den Bus Eingänge galvanisch getrennt.<br>2500 VAC / 50 Hz / 1 min.

1,5 mm<sup>2</sup> / Federkraftklemme

ohne Abstand

Für die Errichtung und Inbetriebnahme die gültigen Vorschriften beachten:

1. Anlage spannungsfrei schalten<br>2. Modul am Bestimmungsort mor

- 
- 2. Modul am Bestimmungsort montieren.<br>3. Kabel mit Drahtdurchmesser von max. 1.5 mm<sup>2</sup><br>der Schutzart entsprechend in das Gerät einführen.
- 4. Drähte an die Federkraftklemmen anschliessen

Die Versorgungsspannung und den Feldbus an der steckbaren Federkraftklemme anschliessen.

**Achtung!! Federkraftklemmen für Bus und Speisung nicht** 

**vertauschen.**

 $\overline{1}$ 

### **Anschlussbild**

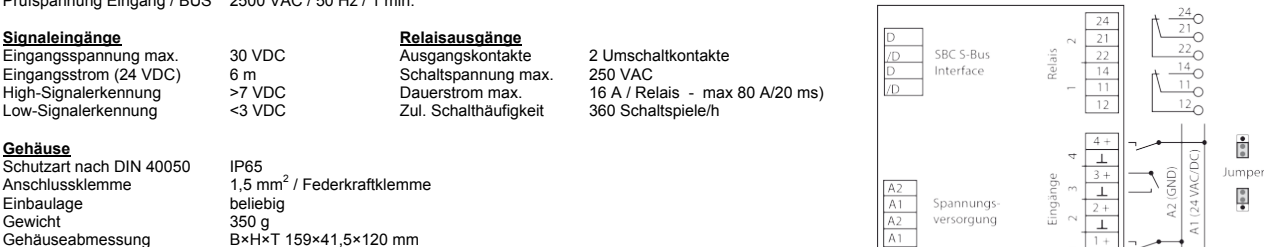

# Gewicht<br>Gehäuseabmessung Chibauray<br>Gewicht and Book 350 g<br>Gehäuseabmessung B×H×T 159×41,5×120 mm<br>Anreibhar ohne Abstand

Low-Signalerkennung

<u>Funktionsweise RIO</u><br>Das Gerät arbeitet als unabhängiges Ein-/Ausgangsmodul. Die Eingangsinformation wird via S-Bus Protokoll an die Masterstation übertragen und die Relaisausgänge schalten die<br>Schaltbefehle nach Befehl de

Funktionsweise Applikation

Die Eingänge werden in Abhängigkeit der gewählten Applikationsvariante direkt auf die Relaisfunktion geschalten. Auf eine Eingangsaktion erfolgt somit eine direkte Relaisfunktion. Es können die<br>Applikationen "Licht" und "B

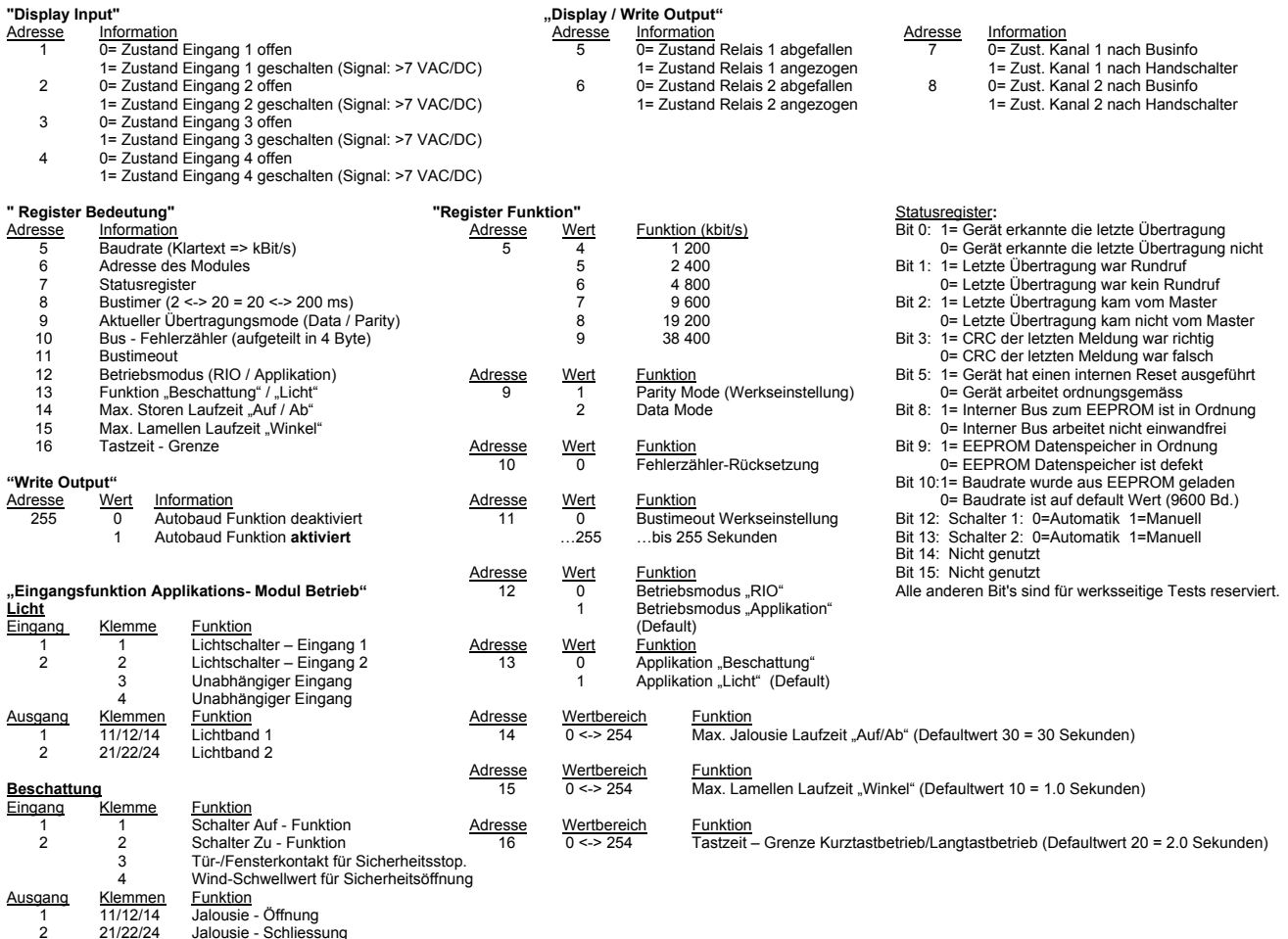

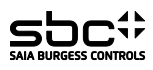

# Applikation Licht (Register 12 - "1" / Register 13 - "1")

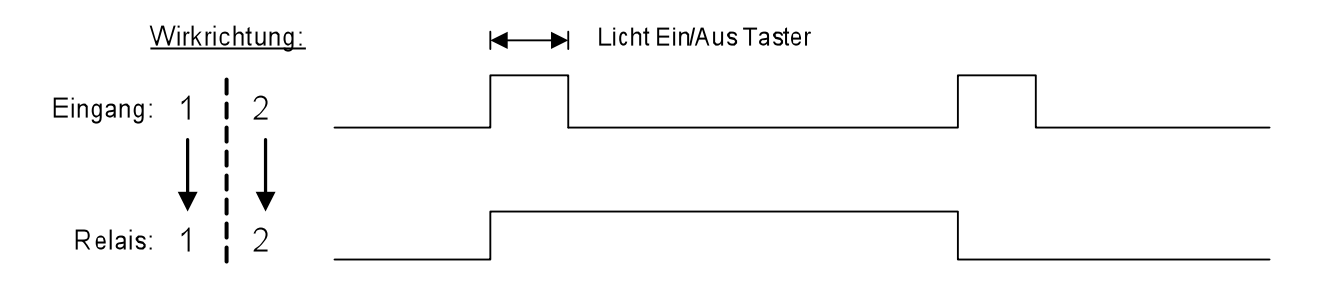

# Applikation Beschattung (Register 12 - "1" / Register 13 - "0")

# Schalter Kurztastbetrieb (Winkel-Lamellenverstellung

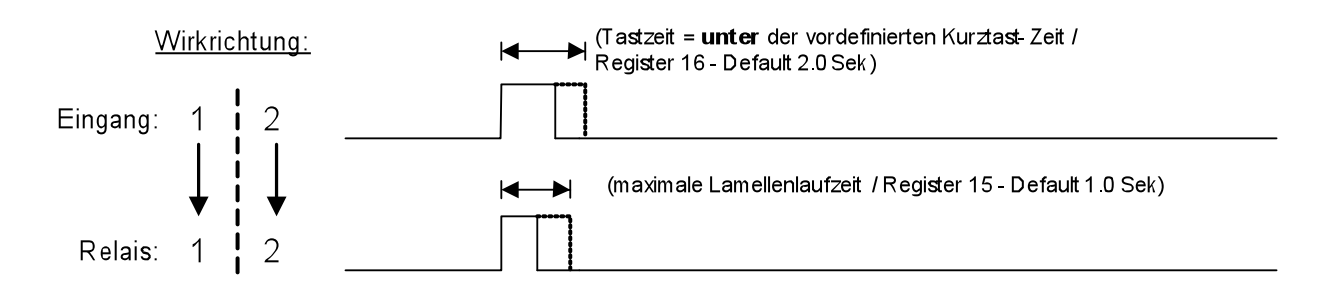

# Schalter Langtastbetrieb (Auf/Ab Funktion)

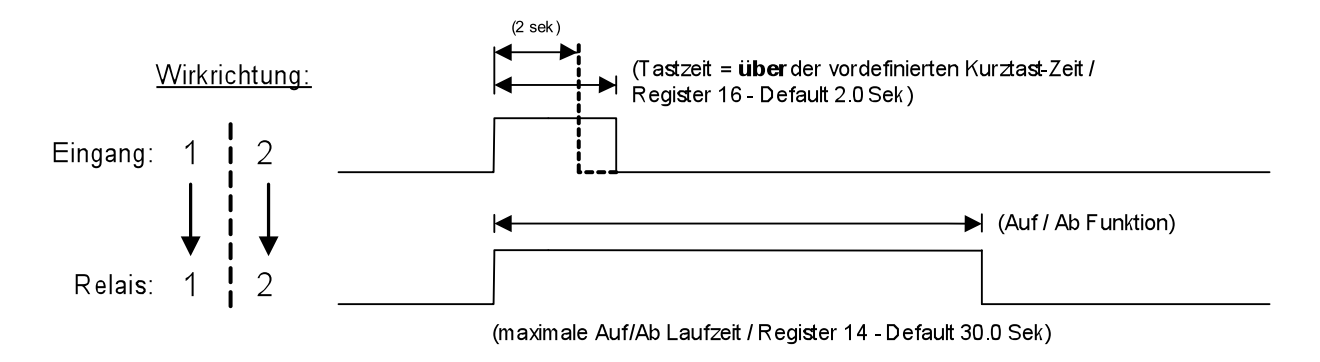

# Laufzeit - Unterbrechung (Auf/Ab Funktion)

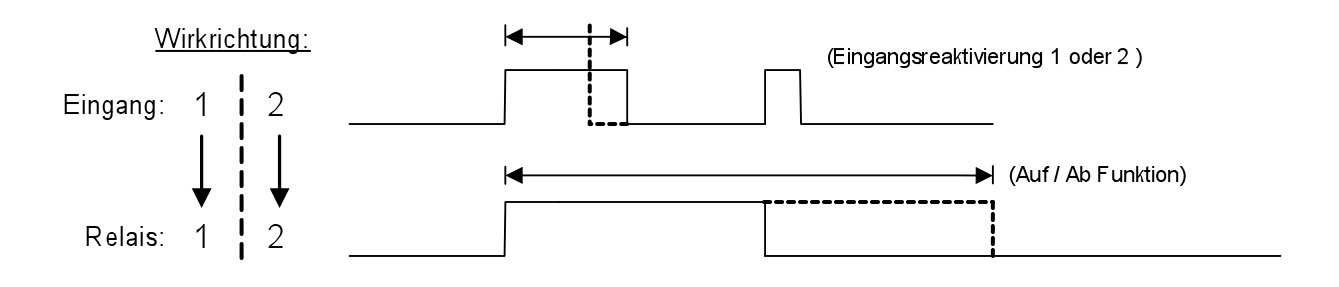